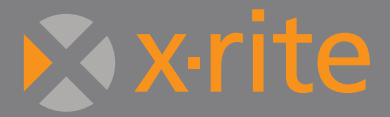

# MonacoOPTIX<sup>XR</sup>

**Precision calibration for LCD and CRT displays**

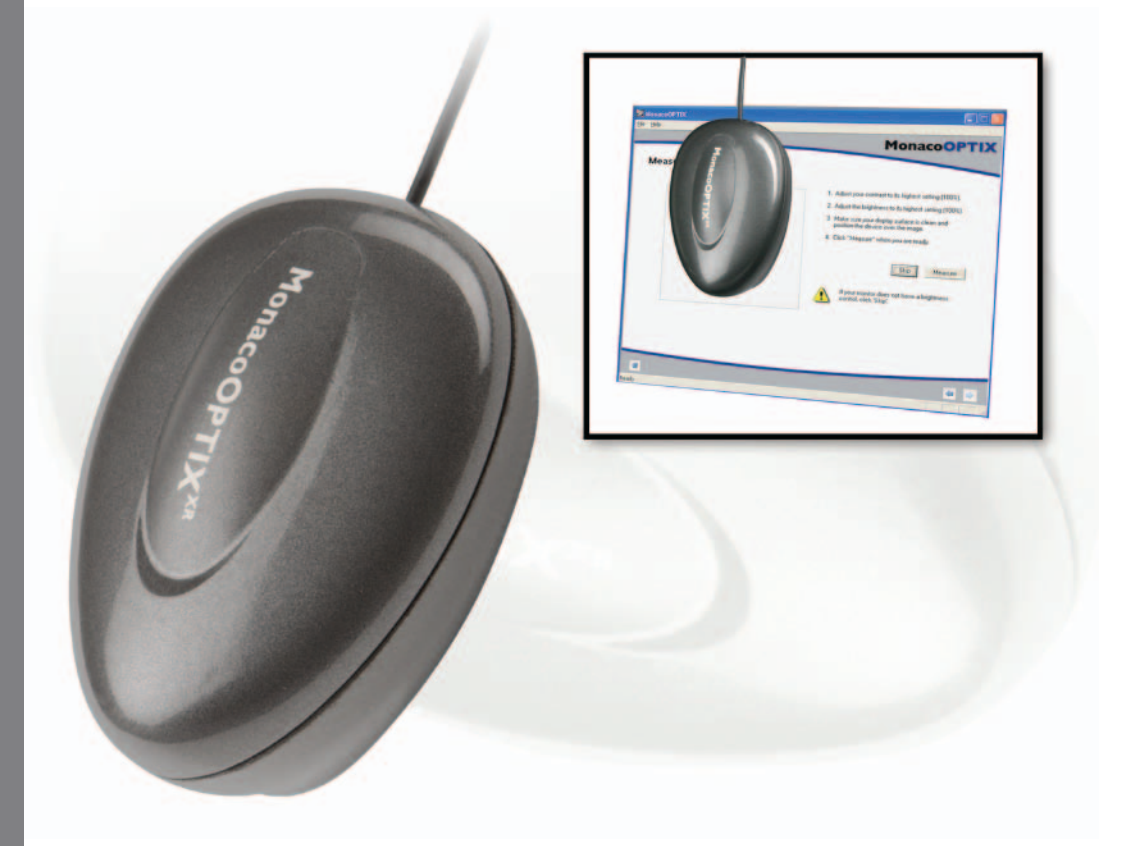

# Complete Solution for Accurate Monitor Profiling

Creative professionals rely on the ability to view images accurately on their monitors.A calibrated and profiled display ensures accurate and consistent color throughout the digital workflow.

MonacoOPTIXXR is a monitor calibration system that combines a state-of-the-art colorimeter with powerful and easy-to-use software to provide an outstanding profiling solution for both LCD and CRT displays.Attach the sensor and the wizard-like interface prompts the user through the profiling process, creating a monitor profile in just a few minutes!

# Now Available in Two Editions

## *MonacoOPTIXXR*

A robust monitor profiling package for photographers, graphic artists and creative professionals. Includes a site license.

### *MonacoOPTIXXRPRO*

The professional package for workgroup situations, customers who demand expert levels of control, flexibility and the highest quality profiles.

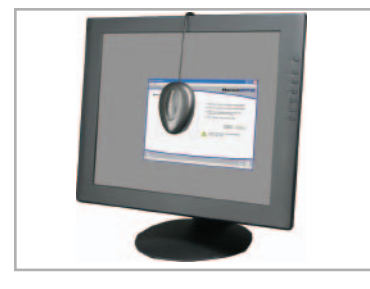

The MonacoOPTIXXR device offers unparalleled quality with X-Rite precision. Architected with state-of-the-art filter technology for unrivalled profiling accuracy.

### How it works:

Step 1: Install the MonacoOPTIX<sup>XR</sup> software on your computer.

Step 2: To profile your display, attach the weight to the cable so it counterbalances the sensor. Plug the USB cable into the port on your computer.

Step 3: Launch the MonacoOPTIXXR software.The wizard-like interface will guide you through the process of creating and saving a monitor profile.

Step 4:The profile will be saved in the appropriate system directory, and will become the default profile for your monitor.

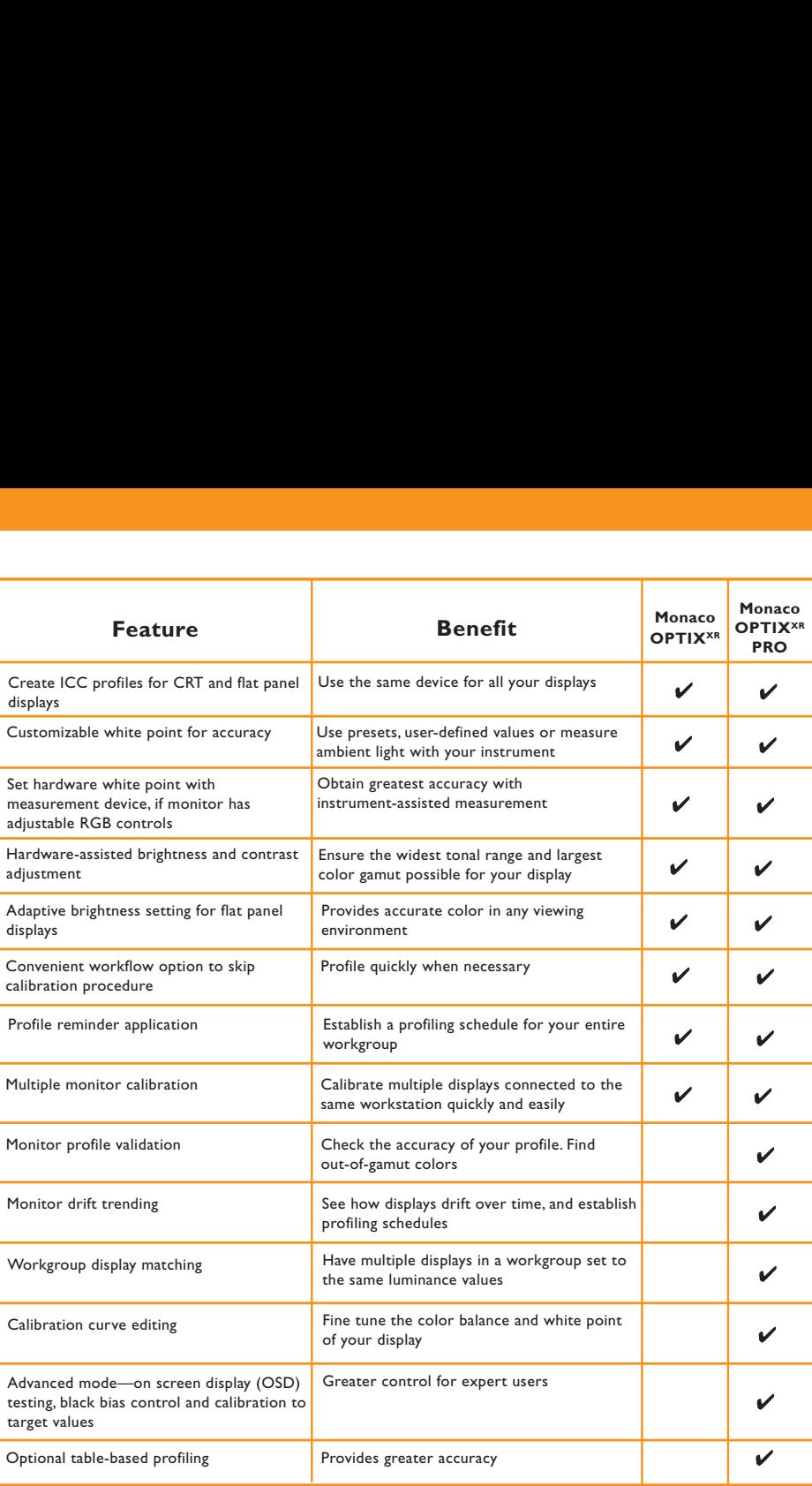

## System Requirements

#### **Macintosh OS X**

• Power Macintosh or better

- Macintosh System 10.2 (Jaguar) or later
- •128 MB system RAM, 64 MB free disk space
- •Color monitor with 24-bit or greater video card (with LUT support)

**X-RITE LATIN AMERICA**

954-927-4979 FAX 954-927-4979

#### **Windows 98SE/ME/2000/XP**

- Pentium PC or better
- 32MB application RAM, 50MB free disk space
- •Color Monitor with 24–bit or greater video card (with LUT support)
- Dual monitor support requires two (or more) separate video cards that support LUTs. Single video cards with dual monitor support are not supported on the Windows platform.

# **AX-rit**

**X-RITE WORLD HEADQUARTERS Grandville, Michigan USA** (616) 534-7663 (800) 248-9748 FAX (616) 534-8960

**Hollywood, Florida USA X-RITE LTD. Poynton, Cheshire United Kingdom** 44 (0) 1625 871100

**xrite.com**

FAX 44 (0) 1625 871444

**Massy, France** 33 1-6953-6620 FAX 33 1-6953-0052

**X-RITE IBÉRICA**

**Barcelona, Spain** 34 93 567 70 73 FAX 34 93 567 70 78

**X-RITE MÉDITERRANÉE**

**X-RITE ITALY S.R.L. Origgio (VA), Italy** (39) 02-967-34266 FAX (39) 02-967-30681

#### **X-RITE GMBH**

**Köln, Germany** (49) 2203-91450 FAX (49) 2203-914519 **Vyskov, Czech Republic** **X-RITE INTERNATIONAL TRADING LIMITED Shanghai, PR China** 86-21-6427-2426 FAX 86-21-6427-5816

(00) 420 517-320-331 FAX (00) 420 517-320-335

ISO 9001<br>Certified **X-RITE ASIA PACIFIC LTD.**

**Quarry Bay, Hong Kong** (852) 2-568-6283 FAX (852) 2-885-8610

**Tokyo, Japan** 81-3-5439-5971 FAX 81-3-5439-5972

INFORMATION PROVIDED IN THIS DOCUMENT IS PROVIDED "AS IS" WITHOUT WARRANTY OF ANY KIND, EITHER EXPRESSED OR IMPLIED, INCLUDING BUT NOT LIMITED TO THE IMPLIED WARRANTIES OF MER-CHANTABILITY AND/OR FITNESS FOR A PARTICULAR PURPOSE. The user assumes the entire risk as to the accuracy and the use of this information. All text must be copied without modification and all pages must be included. All components of this information must be distributed together. This information may

not be distributed for profit. © X-Rite, Incorporated 2004. X-Rite® is a registered trademark of X-Rite, Incorporated. Other brand and product names are trademarks of their respective holders. All trademarks may be registered in the United States and/or other countries. Product design and specifications subject to change without notice.